Page 5 of 5

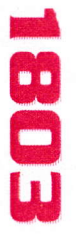

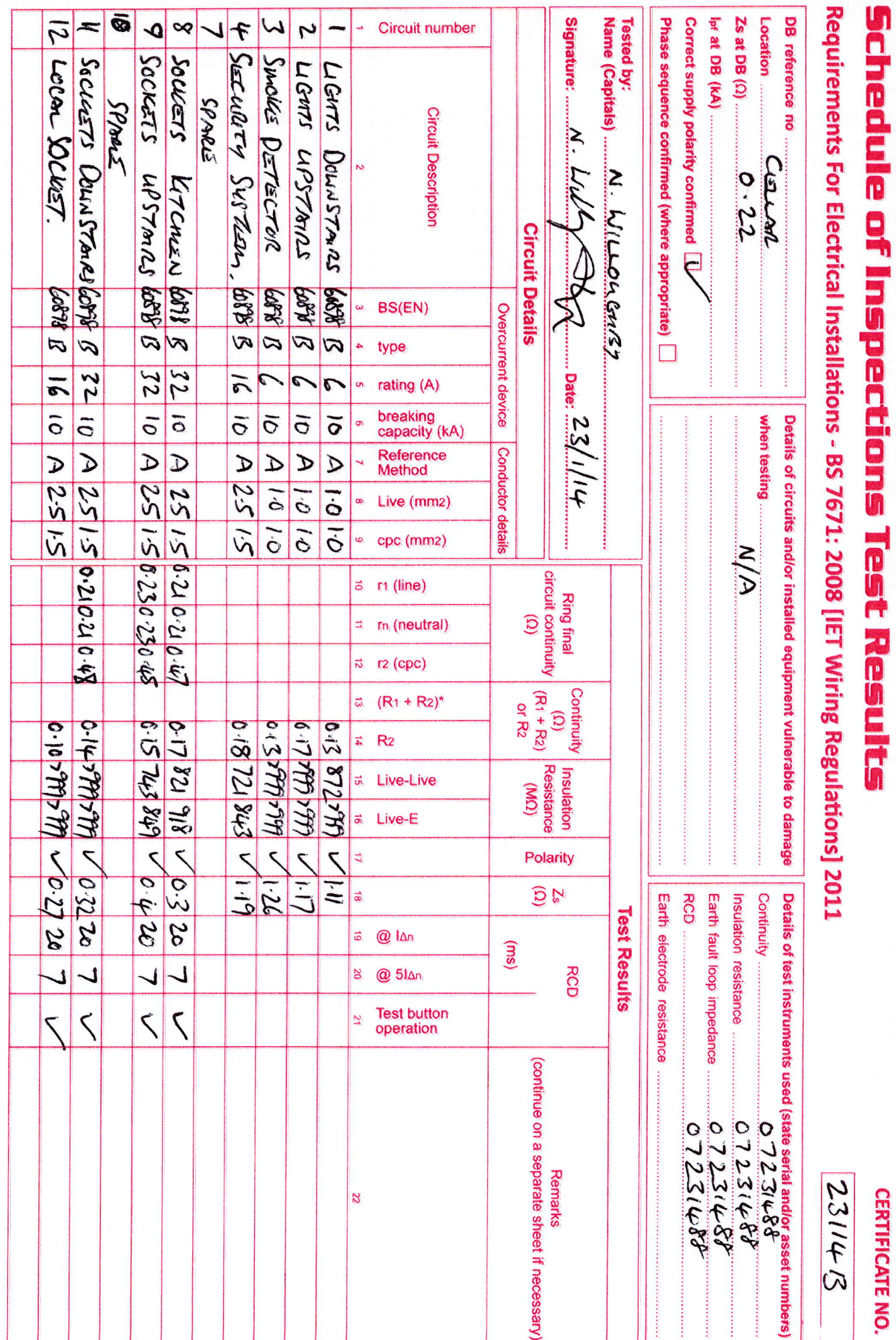

**CERTIFICATE NO.**